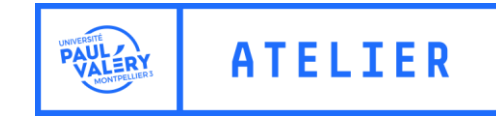

## LES FICHES USAGES DE LA PLATEFORME PÉDAGOGIQUE MOODLE

**CONCEPTION & RÉALISATION**

**A T E L I E R -** Service d'Appui à la Pédagogie

Université Paul-Valéry Montpellier 3 2022

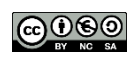

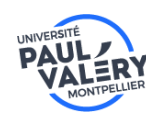

PÉDAGOGIE ET USAGES NUMÉRIQUES

## SE CONNECTER EN MODE INVITÉ

## Se connecter en mode invité

Rendez-vous sur<https://moodle.univ-montp3.fr/> puis cliquez sur « **Connexion** »

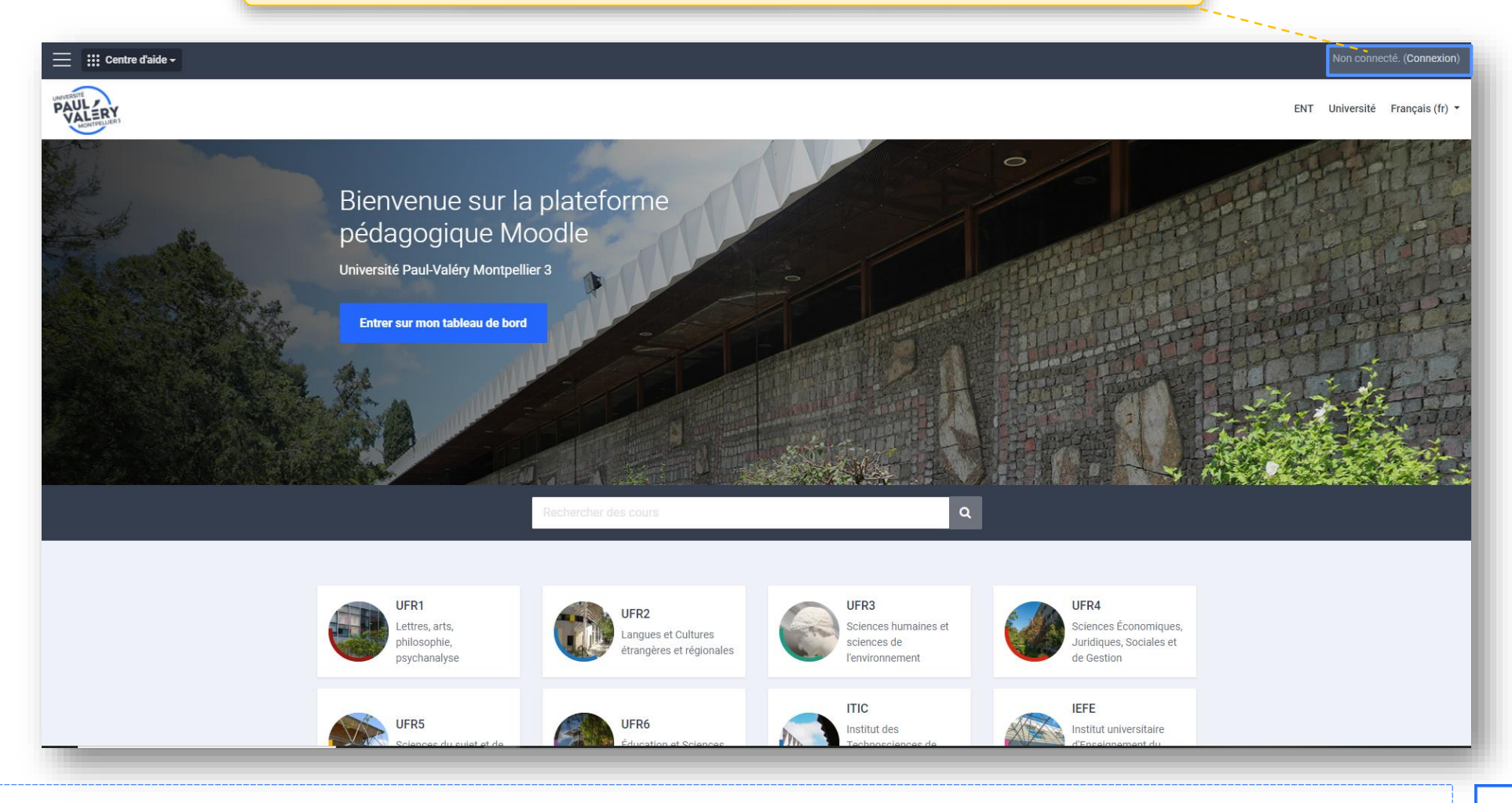

2022 · Les fiches usages Moodle · Pédagogie & usages numériques · mediatisation@univ-montp3.fr

## Se connecter en mode invité

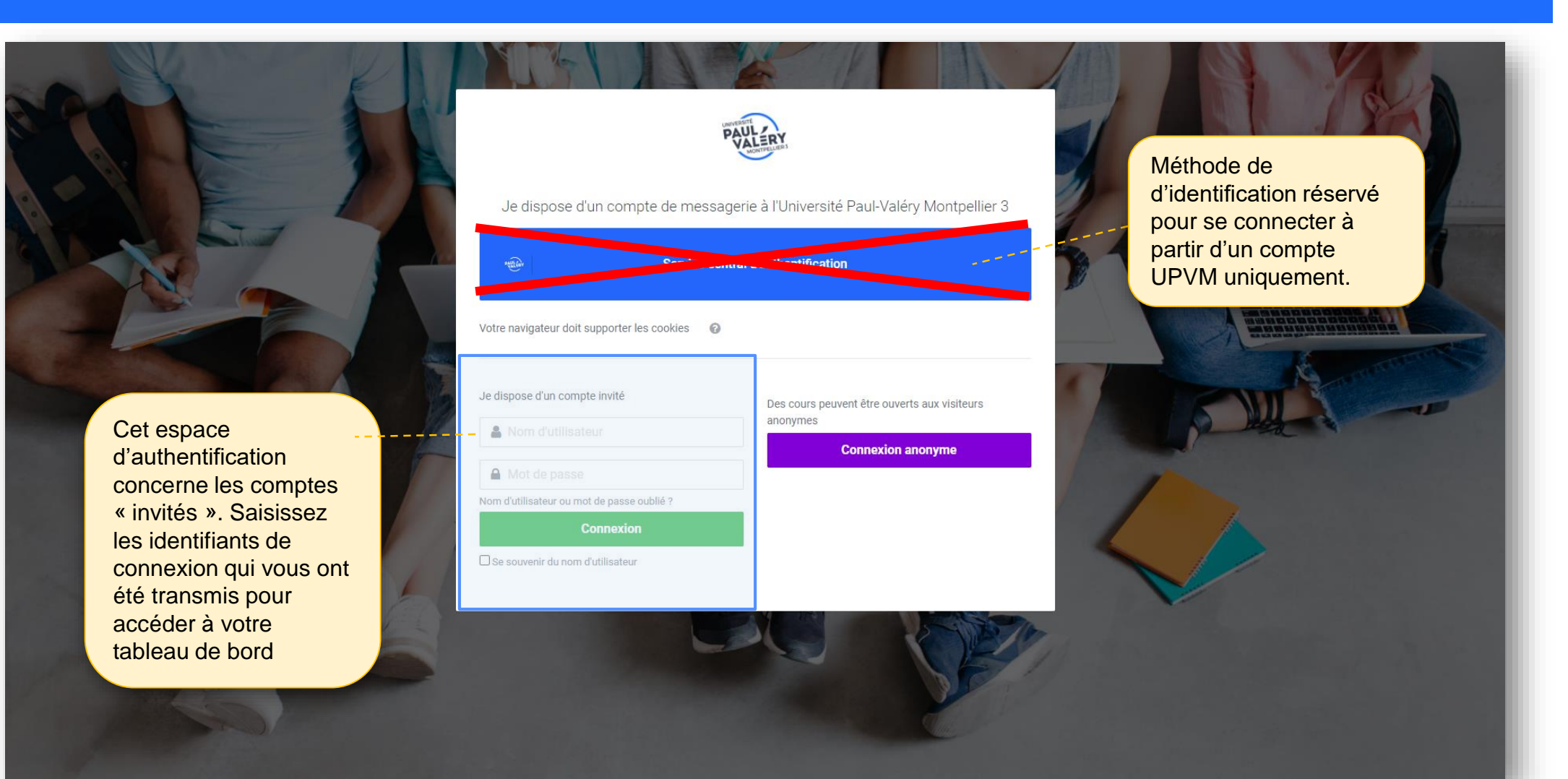

2022 · Les fiches usages Moodle · Pédagogie & usages numériques · mediatisation@univ-montp3.fr